## **خطوات تنسيق األبحاث النظرية**

## )االقتصاد-اآلداب والعلوم اإلنسانية – الرياضة-التربية(

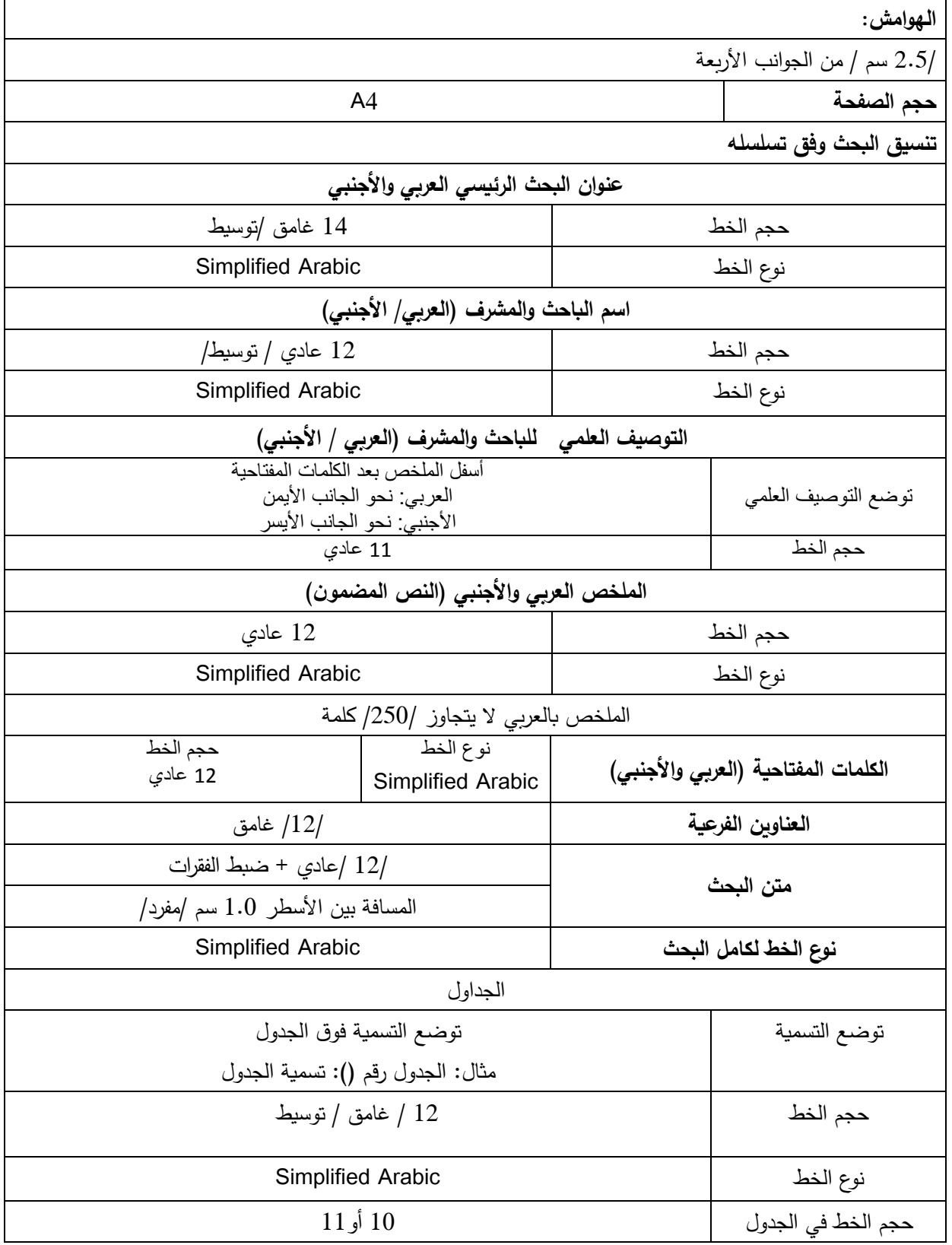

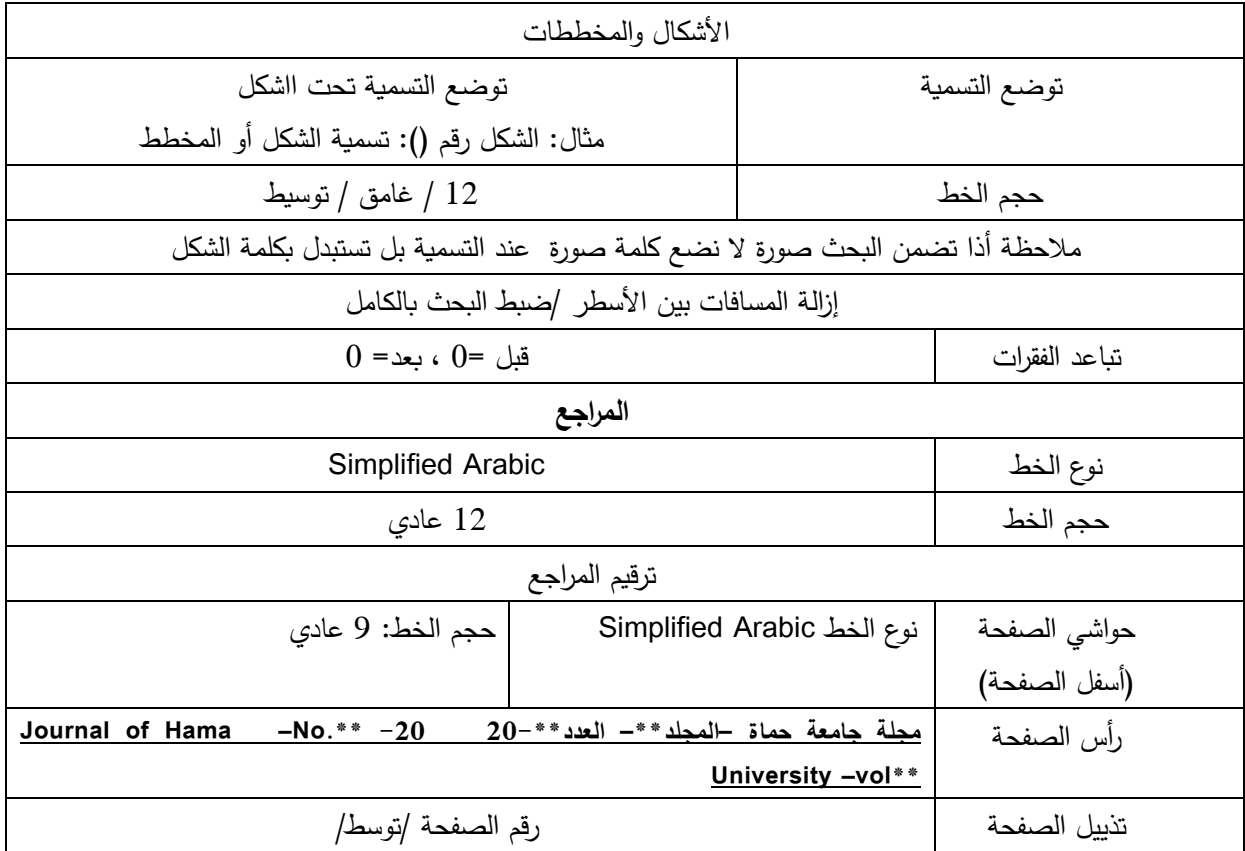

.1 تر قيم خطوات البحث وفق شروط المجلة.

## **مالحظة:** الحد األقصى لصفحات البحث 15 صفحة

 **مال مالحظة يوضع توصيف العلمي للمشرف + المشرف المشارك )بالعربي واألجنبي( في حال كان الباحث )طالب دراسات عليا ماجستير / دكتوراه(** 

**مالحظة:** كتابة الم ارجع تكون وفق شروط النشر الرئيسية الموضوعة في الموقع المجلة الرئيسي

## **نصائح التنسيق:**

- لا يوضع فراغ قبل الرموز التالية (تكتب مباشرة بعد الكلمة السابقة): النقطة(.) و الفاصلة (،،) والفاصلة المنقوطة (؛ ;) و النقطتين (:) و القوس المغلق ( }{ والنسبة المئوية (%)
- تكتب الرموز والمعادالت باألحرف األجنبية بواسطة محرر المعادالت Equation Microsoft المضمن مع برنامج Microsoft word